## **Photoshop Software Windows 7 Download ((LINK))**

Installing Adobe Photoshop is simple and there are many ways to do it. First, you will need to download a cracked version of Adobe Photoshop. There are many ways that you can get a cracked version of Adobe Photoshop for free, some of which are mentioned on this page. If you can't find a cracked version of Photoshop, you will need a keygen. A keygen is a program that will allow you to generate a valid serial number of Adobe Photoshop. To generate a valid serial number of Adobe Photoshop, you will simply need to download a program called a keygen and run it. Once the keygen is downloaded, run it and generate a valid serial number for Photoshop. Then, restart your computer and open the Adobe Photoshop Installer. Enter the serial number that you generated and install the software. You will now have a fully functional version of Adobe Photoshop installed on your computer.

[Download File](http://raisengine.com/bandied/UGhvdG9zaG9wIDIwMjEgKFZlcnNpb24gMjIuNCkUGh/redman/casse.portugese=ZG93bmxvYWR8WVc4T0dscGNueDhNVFkzTWpVNU1qVTNOSHg4TWpVNU1IeDhLRTBwSUZkdmNtUndjbVZ6Y3lCYldFMU1VbEJESUZZeUlGQkVSbDA.miscue.starfleet)

When you run a enterprise-level network, you need to be very careful when adding servers or applications to it. After running its software for years, you will eventually add a new product to your network, and you wouldn't know about it until you actually experience problems with the newly added software. This can lead to a lot of wasted time and money. A powerful tool like the Disk Management utility from Microsoft also plays a role in preventing such issues from occurring. The problem is that Disk Management is not always that you can find out what is taking up so much space on your hard disk. There are many reasons why your hard disk might be containing so much data. Perhaps your installation of a software has failed. Alternatively, the cause could have been a virus. Whatever the case, Disk Management is not enough to spot such problems. When you run a enterprise-level network, you need to be very careful when adding servers or applications to it. After running its software for years, you will eventually add a new product to your network, and you wouldn't know about it until you actually experience problems with the newly added software. This can lead to a lot of wasted time and money. A powerful tool like the Windows Defrag utility must be used to minimize Windows' tendency to fragment hard disk space. The usual approach of creating subfolders on a hard disk makes it easier to find files. However, data storage can fragment over time if it is not thoroughly cleared away. Once the hard disk is fragmented, it is more difficult to find specific data which is useful to you. The solution is to operate Disk Defrag. It works by putting data back on the same area of the hard disk where most of the action takes place. This makes it easier to find data on the hard disk. The Disk Management application has its own utility which allows you to perform a similar function. It is much quicker than the Disk Defrag utility. However, it is not as powerful.

## **Photoshop 2021 (Version 22.4) Download Crack [Win/Mac] {{ upDated }} 2022**

You can find the latest version of Photoshop from the downloads page of the menu bar or you can download the installation DVD . This installation disk contains all the necessary software you'll need to use Photoshop. For Mac, you will need to download the latest version from the App Store using your Mac. If you have a previous version of Photoshop or have adobe Photoshop Lightroom installed then you can skip to the next section because installing on a Mac >> is exactly the same as installing on a Windows machine. To install on your computer, you can either obtain an installation disc/USB or download the latest version of the

software from Adobe. If you need a bit more information about using it or installing it, have a look here: We've designed this website to be as clear and concise as possible so that you can get started right away. On this website, we have included all the links to get you started with the software, information on the tools, tips and tricks, and finally links for any other information you need to complete your installation. This is a great web resource because you can get the most out of your Photoshop experience (and Adobe Creator's Cloud) from one convenient location. Adobe Photoshop is a powerful photo editing software for digital image editing. It is a recommended software for designing images. In this tutorial we will learn to use the Photoshop brush tools and the Quick Selection Tool to edit images, merge images etc. Furthermore, we will also learn to make some basic adjustments to images. Feel free to read this Adobe Photoshop tutorial on and your artistic skills will improve. e3d0a04c9c

## **Download free Photoshop 2021 (Version 22.4)With Licence Key Free Registration Code x32/64 {{ New! }} 2022**

LOS ANGELES--(BUSINESS WIRE)-- The dialogue with consumers about how to improve their company-wide creative workflows has been lively and provocative, but a significant source of unanswered questions from designers and marketers about Adobe products was that the company's leading desktop application, Photoshop CS6, lacked some key features that desktop content creators wanted in a solution for their companies. Adobe makes money from its subscription services, selling mostly to individuals and small businesses. Adobe Creative Cloud's yearly cost starts at \$9.99 per month for an individual, but for large organisations and creative professionals, the cost can be much greater. Adobe Photoshop is an established platform in the graphic design industry and one of the most popular software packages used for the creation and editing of digital images. Photoshop supports a wide range of features such as drawing and painting tools, color correction, image compositing, image processing, drawing, and much more, and it has long been a leading tool in the printing process for designers and photographers. Photoshop allows you to significantly increase the number of features you can apply to your images. With the Photoshop **CC Education Suite**, you get access to all the well-known flagship Photoshop features, plus a selection tools from the comprehensive **Adobe Creative Cloud Education Collection**. It brings together all you need to get started with the world's biggest, most powerful graphics design software. All features are carefully crafted to help you accelerate your career and deliver better results in the shortest possible time online.

photoshop software windows 10 free download photoshop software windows 7 free download photoshop latest software download photoshop software mobile download photoshop software 2018 download photoshop software exe download photoshop software 64 bit free download photoshop software in pc download photoshop software download with key creative cloud cannot download photoshop

"Content Aware Fill" has captivated over 500,000 people across the web. This feature in Photoshop CC 2018 introduced a new kind of content-aware fill technology. Now content aware fill technology uses detected edge-like features, and the beauty of it is, it fills the rest of the composition, automatically. The

community has spoken – this is the new "Photoshop" feature people want access to. **Hall of Faces** is a new facial landmark detection tool that creates a database of faces in your images. It allows users to quickly identify faces in their photos. You can then use its incredible filter tools to make people faces look prettier. **Motion Masking** simplifies the process of combining and matching moving elements. Motion masking is new motion tracking technology that shows you which parts of the photo are moving. You can then work with those elements to link them into a scene with an easy, seamless, and intuitive workflow. **Improvements To The Layer Comps:** Conditional formatting makes it easier to create styles that differ by elements. You can now modify text, color, fonts, and even type properties. **These Are Some Of The Genuinely Fresh Features** Added To This Studio 2017 Version. Some are Partial Features and Some Of Them Are Not. But We Really Enjoyed Learning Those From The Developers. So, If You Had Not Seen Any Of Those Features, Then You Might Get An Idea About What's Up Next In Photoshop CC 2018. Note: Many New Features Are Selective. Take This For Example, You Might Find A New Workflow That You Haven't Ever Use Before, But Not All Of You Will Especially The Newbies.

Finally, as users work on a huge range of projects, Internet connectivity and scalability are key features in a professional workspace. Adobe added a selection of conversational UI capabilities to let users work on large files at the same time and without much hassle. Photoshop origins was started by Thomas Knoll and his brother John Knoll. Photoshop was immediately successful in its early forms, but after the purchase of the company by Adobe, it has come to be seen as a cornerstone of the Creative Suite family of products. In 1988, Thomas and John Knoll developed the first basic version of Photoshop. Later, it was taken over by Adobe systems. Then the software has been upgraded and updated with more advanced features, a set of tools, and commands. The Photoshop CC version is the latest version of the series and it is a part of the Adobe Creative Cloud branding. The Photoshop family has some other software, consisting of Photoshop lightroom, Photoshop elements, Photoshop fix, Photoshop express, and other software. Photoshop has a long tradition of rapid updating and improvements. Two years ago in 2016, Adobe introduced their faster update cycle for Photoshop and for other Adobe products. This strategy allows Adobe to train and update its annual Creative Cloud subscribers on the latest features much more frequently. Currently, the Creative Cloud users of Adobe Photoshop can stay continue to benefit from the most recent improvements as long as they remain active subscription members. Our Photoshop experience all through the changes. Adobe has been a top-quality company in the graphic design, digital imaging, and digital multimedia industries.

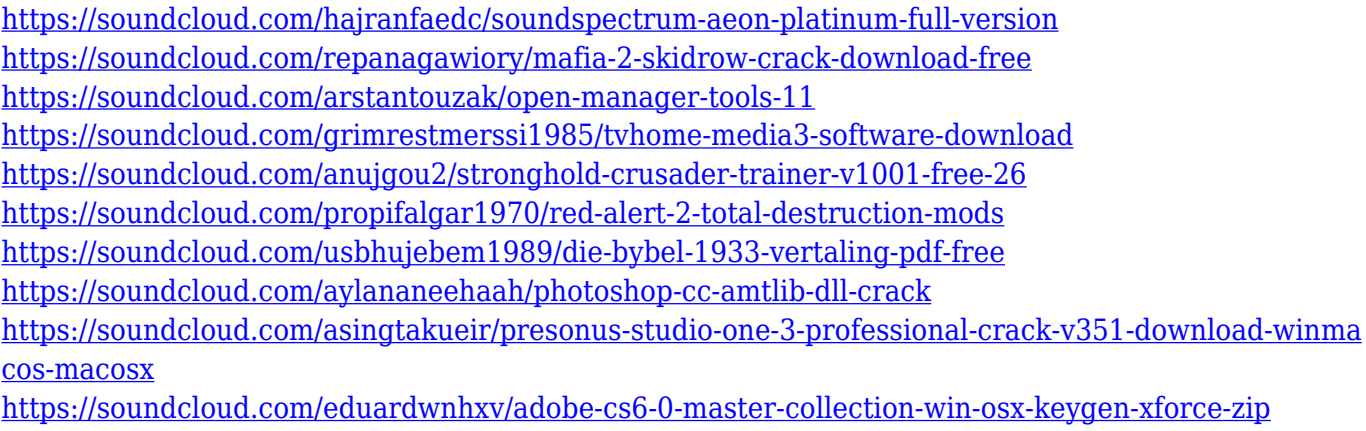

<https://soundcloud.com/creidelialec/philips-laser-mfd-6050-driver-download-windows-7>

You can also now select an object and draw freehand around it, and edit its size, location, and other attributes, as well as apply smart objects and retouch features. Using the Edit in the Cloud service, you can forward or sync your edited files with other editors on your local network or the web. To bring Artboards into Photoshop, head to View > Artboards. Artboards come in handy when preparing to edit a large photo or graphic and also when annotating a graphic, because you can retain your history of edits. Another highlight of the update is the Dreamweaver applications, which are now available on Windows. With a series of improvements to the software, you can now import text directly from a Word file, edit graphic effects, apply the Single Color effect, and automatically convert files to 16:9 in or out, as well as create hard-copy backups and backups in situ, the latter of which is really handy. You can now embed dimensions into the Canvas of an image or select an object, press Ctrl/Command+T, and bring it up. If your workflow involved editing an image with the software and then emailing the image to a client, this new feature will make that process much more simple. This popular image editing software has come a long way since its 1991 debut. While the first version was merely a simple raster image editor, version CS was a true revolution that led to the boom of Photoshop in the world. Since it's the very first software the author used, Photoshop CSs are very useful for the beginner and have photos, illustrations, and Design elements for you to work with to create quality graphics. In short, Photoshop features a range of tools specifically designed for editing and editing images. Depending on your image, you'll want to choose the right tools for you.

This book will teach you how to create a humorous visual style for the portrait or a surreal fantasy for a situation or a character. Then, the fantasy element is added by using different painting effects and more. This book will show you how to create a realistic looking portrait, with matte effects, reflections, and shadows.

Layers, effects, and masking allow you to blend one image with another, and how to create the desired overall effect. While an update to Photoshop Elements may not seem like a huge deal, making it available on the Mac App Store makes the application feel more modern, and while it's not a full rewrite, it does significantly improve the software's efficiency. There are numerous ways to add HDR effects to a photo, such as HDR exposure bracketing, HDR libraries, and even plug in HDR images. One of the coolest ways of creating HDR-style effects is by using the Pixar-developed plugin, HDR Mixer. Combining all of the HDR images in one file, the plugin produces much stronger results. *This tutorial is part of a series that will walk you through the basics of effective Photoshop editing. Bookmark this page, and check back every week to see the next tutorial, or simply check out the series in its entirety by downloading a single PDF file. Enjoy! Special thanks to Brandon Harwell for illustrating the projects in this tutorial.* Photoshop displays a sequence of steps when you start creating a new document, and at the most basic level, you get customizable Photoshop brushes, layers, bleaches, adjustments, and tools. There are also outlined tutorials to help you work your way through Photoshop's features. And most of Photoshop's features are easy to learn, either because they are only accessible from the right-click menu, or thanks to their intuitive gestures.